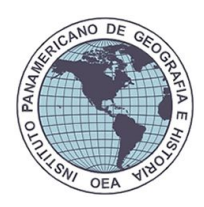

# Instituto Panamericano de Geografía e Historia (IPGH)

*Proyectos Panamericanos de Asistencia Técnica –2017 "Agenda del IPGH 2010-2020"*

Proyecto:

*"Información Geográfica Voluntaria pre-post desastre para la respuesta humanitaria y la prevención del riesgo: aplicación práctica del programa Humanitarian OpenStreetMap Team (HOT)"*

## **Informe Técnico Parcial Elaborado por: Humberto Yances**

30 de septiembre de 2017

## **1. INTRODUCCIÓN**

El presente documento describe brevemente los talleres de mapeo en situaciones de desastres realizados entre los meses de agosto y septiembre del presente año entre Uruguay y Costa Rica. Estas dos primeras actividades se enfocaron en los desastres provocados por el agua, específicamente en las inundaciones. Cada taller consistió en tres momentos: 1) la preparación; 2) el mapeo pre y post evento y; 3) la articulación institucional alrededor de la Información Geográfica (IGV) creada.

## **2. OBJETIVOS**

- Transferir conocimiento y generar capacidad local para la generación de IGV durante los tres momentos del ciclo de la Gestión del Riesgo de Desastres (preparación, atención y reconstrucción), basados en el Marco de Acción de Hyogo y el Marco de Sendai;
- Constituir un flujo de proceso que contribuya al incremento de la capacidad de resiliencia, generando valor dentro de las organizaciones involucradas y comunidades afectadas.

## **3. RESULTADOS**

## **3.1. Actividades en Uruguay: 9 - 11 de agosto 2017**

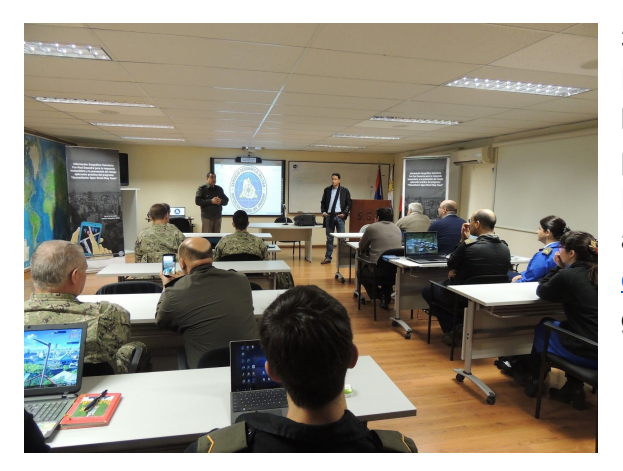

#### **3.1.1. Taller de preparación: 9 de agosto**

Este taller se centró en una simulacro de inundación en la capital de la Intendencia de Durazno, estando presentes funcionarios del Centro Coordinador de Emergencias Departamentales (Cecoed), los cuales aportaron el polígono de la cota de [inundación](http://www.durazno.gub.uy/portal/institucional/decretos-y-resoluciones/6489-resolucion-operativo-inundacion-2016) ocurrida en abril de [2016,](http://www.durazno.gub.uy/portal/institucional/decretos-y-resoluciones/6489-resolucion-operativo-inundacion-2016) producto de una imágen aérea generada por medio de UAV o drone. Este polígono se

publica en un mapa web y se crea también el proyecto de mapeo remoto pre-evento para el siguiente taller. <http://bit.ly/inundacion-durazno-2016>

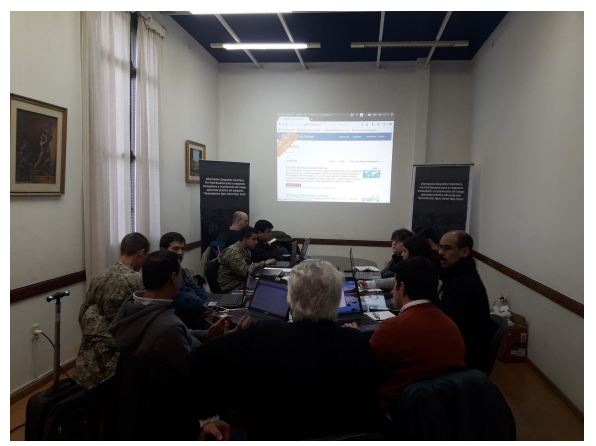

## **3.1.2. Taller de mapeo pre y post desastre: 10 de agosto**

A partir del polígono entregado se estructura un proyecto de mapeo usando la aplicación web Tasking Manager (Gestor de Tareas en español), un software libre que puede ser descargado desde Github, con el cual se facilita la coordinación remota del trabajo de maperos voluntarios.

#### <https://tareas.openstreetmap.co/project/75>

Durante la primera sesión de la mañana se mapean más de 1.000 edificaciones <http://overpass-turbo.eu/s/s48> usando los editores iD

(web) y JOSM. En la sesión de la tarde se va a campo para recolectar datos por medio de FieldPapers <http://fieldpapers.org/atlases/9fwk690u>, llevando el mapa creado a hojas impresas para hacer anotaciones sobre información actualizada a nivel de calle. Esta sesión constituye la práctica de mapeo post-evento, ya que se logra identificar edificaciones destruidas por la pasada inundación, así como demarcaciones de fronteras de inundación fijadas por la Intendencia de Durazno. Otras herramientas utilizadas fueron Mapillary y OSMTracker. El taller se cerró con una actividad en salón, donde se compartieron experiencias y subieron los datos colectados a OpenStreetMap.

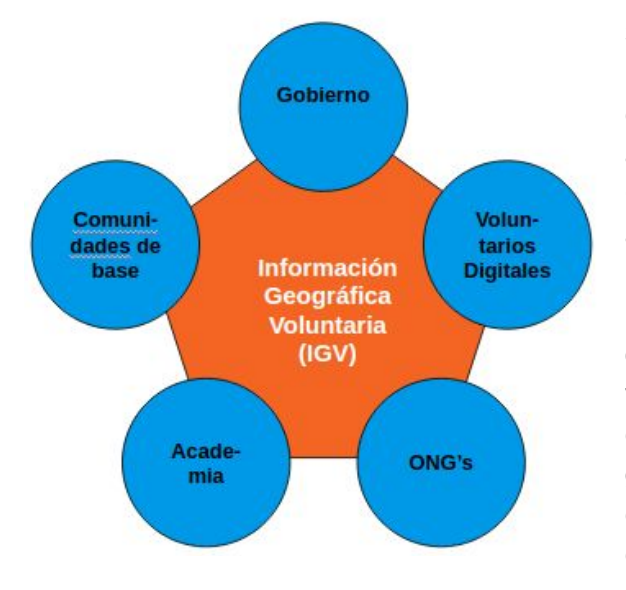

#### **3.1.3. Taller de articulación: 11 de agosto**

El taller inició presentando los resultados del mapeo y como este mostraba las edificaciones que fueron afectadas durante la pasada inundación de 2016. Continuó enseñando las distintas fuentes de imágenes a las que tienen acceso los gobiernos antes y durante la ocurrencia de un desastre, como los es la Carta Internacional de Desastres. Fuentes desde imágenes ópticas o de radar, desde satélites o drones, que una vez liberadas, pueden ser consumidas por las comunidades de voluntarios digitales para la generación de IGV. Luego se detalló como se articulan cada una de las cinco esferas institucionales para la creación de los datos y la aplicación de estos en pro de las comunidades afectadas. Al final se presentaron

casos de usos de los datos para la atención de desastres, la reconstrucción y el desarrollo de las comunidades, tales como las [inundaciones](https://opendri.org/opendri-partners-with-jica-on-training-for-flood-mapping-in-colombia/) causadas por el fenómeno de La Niña en Colombia (2010 - [2011\)](https://opendri.org/opendri-partners-with-jica-on-training-for-flood-mapping-in-colombia/) y el mapeo de [asentamientos](http://blogs.iadb.org/abierto-al-publico/2017/03/14/datos-geograficos-abiertos-herramienta-la-superacion-la-pobreza-extrema/) irregulares para la promover su autodesarrollo (2016).

#### **3.1.4. Iniciativas**

- Articular con la universidad UTEC para crear un grupo de maperos voluntarios como apoyo a las emergencias y el ordenamiento territorial;
- Generar datos sobre las edificaciones y comercios en todo el polígono urbano de la capital de Durazno;
- Generar históricos de polígonos de inundaciones para otros eventos anteriores como la inundación de 2007;
- Usar la IGV de OpenStreetMap en los Sistemas de Información Geográfica (SIG) que maneja la Intendencia;
- Aprender sobre el manejo de drones y fotogrametría para la producción de imágenes aéreas georeferenciadas, independientes y oportunas durante y antes de la emergencia;
- Ampliar el conocimiento sobre el riesgo de inundaciones aplicando la IGV en cada uno de los momentos: antes, durante y después de la emergencia;
- Consolidar un caso piloto de sinergia entre "Gobierno y Comunidades para la Resiliencia" en Durazno, como ejemplo para las demás intendencias del país.

## **3.2. Actividades en Costa Rica: 21 - 26 de septiembre 2017**

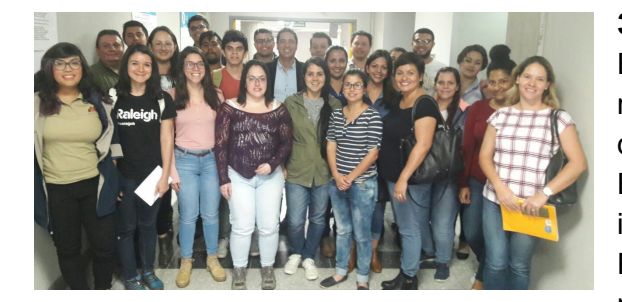

#### **3.2.1. Taller de preparación: 21 de septiembre**

El taller dio inicio mostrando las capas oficiales de riesgo de inundación con probabilidades de ocurrencia de 1 a 5 años, creadas por el Comité Nacional de Emergencias (CNE - 2007) y el polígono de inundaciones en Puerto Viejo, Sarapiquí, elaborado por Fundecor teniendo como fuente a la comunidad de esa municipalidad <http://bit.ly/inundaciones-cr> Luego se

editaron los permisos (en el mapa del enlace) para que los participantes pudiesen agregar otras Áreas de Interés (AOI, por las siglas en inglés de Area of Interest). Se adicionaron polígonos de riesgo de desastres en Desamparados, Centro Puriscal. Santa Ana y La Palma.

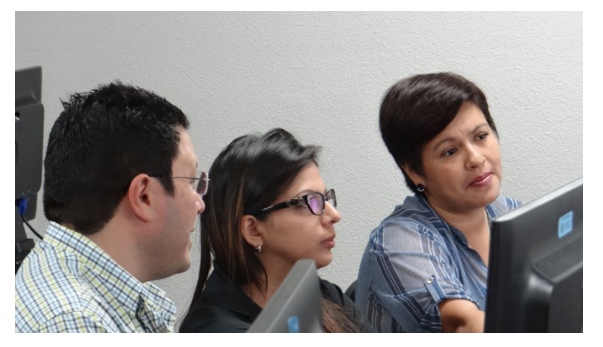

herramienta de control al Tasking Manager <https://tareas.openstreetmap.co/project/87> y <https://tareas.openstreetmap.co/project/88>

**3.2.2. Taller de mapeo pre evento: 22 de septiembre** Se seleccionaron dos de estos AOI, uno en Puerto Viejo —resultado de la unión de la frontera de inundación oficial con la elaborada por la comunidad— y el otro de la Municipalidad de Desamparados, ya que cuatro funcionarios estaban presentes y además, eran zonas de asentamientos irregulares con alta densidad poblacional y riesgo de derrumbes. Durante el taller se mapearon edificaciones y vías usando como

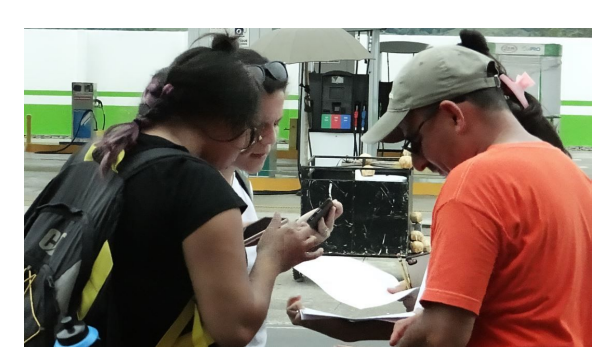

## **3.2.3. Taller de mapeo post evento: 25 de septiembre**

Los mapas resultantes de la actividad anterior sirvieron de apoyo durante la visita a campo en Puerto Viejo, Sarapiquí, Heredia. La actividad tuvo como centro de operaciones el edificio de la Cruz Roja de Costa Rica, allí se crearon 14 equipos de mapeo, cada uno con una hoja de Fieldpapers <http://fieldpapers.org/atlases/4910rsh2> y herramientas auxiliares el OSMTracker, Mapillary (u OpenStreetCam)

y Maps.me (u OSMand). De regreso al centro de operaciones, se conformaron equipos para subir los datos a OpenStreetMap.

## **3.2.4. Taller de articulación: 26 de septiembre**

Se presentaron los resultados con más de 1.100 edificaciones creadas <http://overpass-turbo.eu/s/s46> y cual de estas se encontraban en zonas de riesgos al encontrarse dentro del polígono de inundación. Se comprueba la confiabilidad de la frontera de inundación generada por la comunidad, al evidenciar que las marcas de la cota de inundación en las casas afectadas concuerdan con los límites del polígono definido por los pobladores, lo cual además queda registrado en las fotografías a nivel de calle <http://bit.ly/inundacion-puerto-viejo> La comunidad también empieza a implementar medidas de adaptación como mecanismo de mitigación del riesgo de desastres, construyendo sus viviendas sobre palafitos <http://bit.ly/palafitos-sarapiqui> Este conocimiento puede ser aplicado por las autoridades oficiales para definir las zonas de reubicación o a la vez también promover las construcciones con palafitos adaptadas.

#### **3.2.5. Iniciativas**

- Se propone el uso de los productos generados para generar conciencia a las instituciones públicas como el Comité Nacional de Emergencia (CNE), cuantificando el daño potencial ante un evento de similar magnitud, cuantificando las edificaciones (familias y comercios) dentro del polígono o frontera de inundación;
- Alianzas entre la Universidad de Costa Rica (UCR) y Fundecor para continuar impartiendo talleres de este tipo;
- El representante de la Cruz Roja de Costa Rica se mostró interesado en hacer parte de la alianza para continuar generando los datos y emprender acciones ligadas a la preparación antes del desastre;
- Definición de un proyecto dentro del programa "Sarapiquí Carbono Neutral, Clima Resiliente (SCNCR)", que genere IGV basada en OpenStreetMap con el objeto de identificar los riesgos asociados a las inundaciones y los derrumbes, relacionando cómo el daño a los sistemas ecológicos y las malas prácticas de monocultivos extensivos contribuyen a incrementar el riesgo de desastres, involucrando a las comunidades e instituciones de Gobierno.

# **4. ANEXOS**

# **4.1. Listado de participantes**

Todos los participantes fueron cobijados bajo los recursos aportados por IPGH.

# **4.1.1 Uruguay**

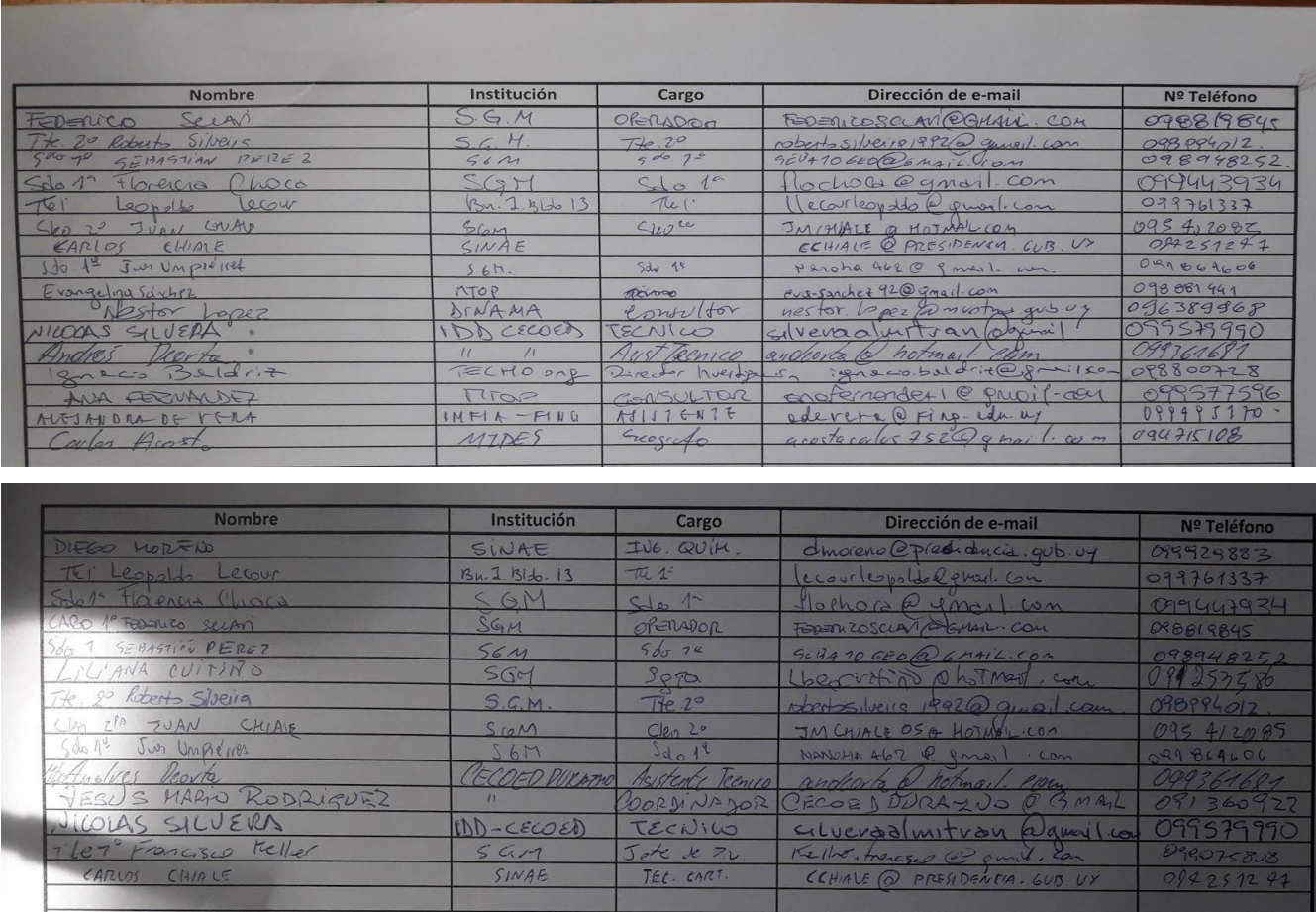

# **4.1.2. Costa Rica**

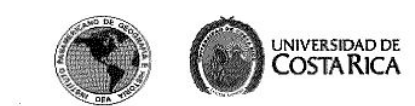

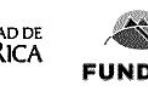

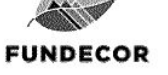

EG Escuela de

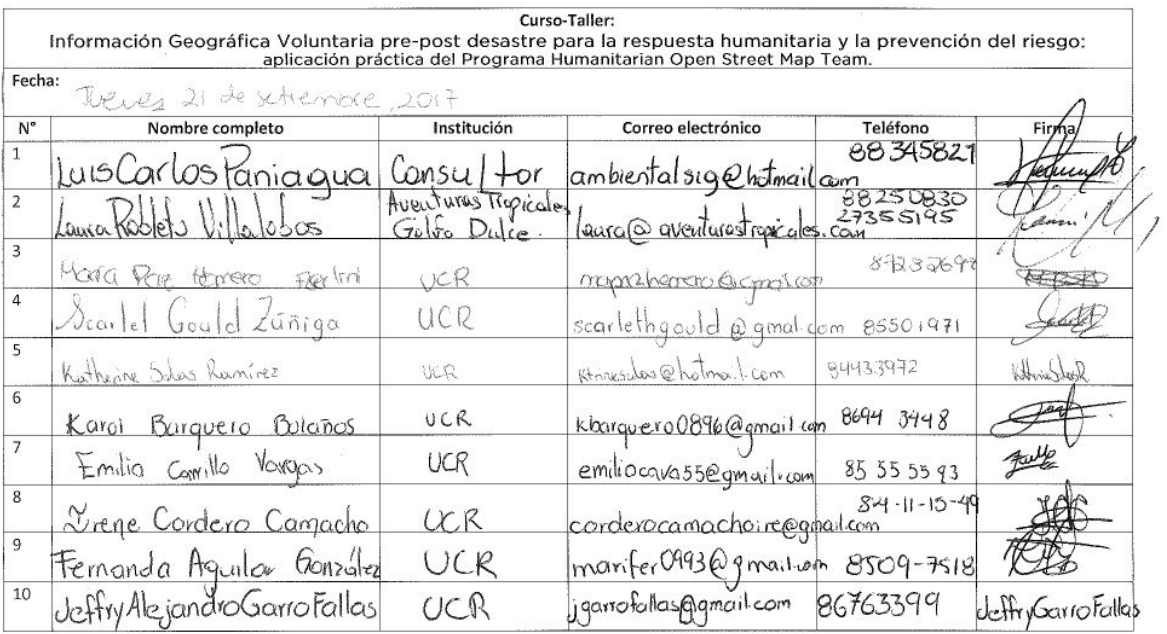

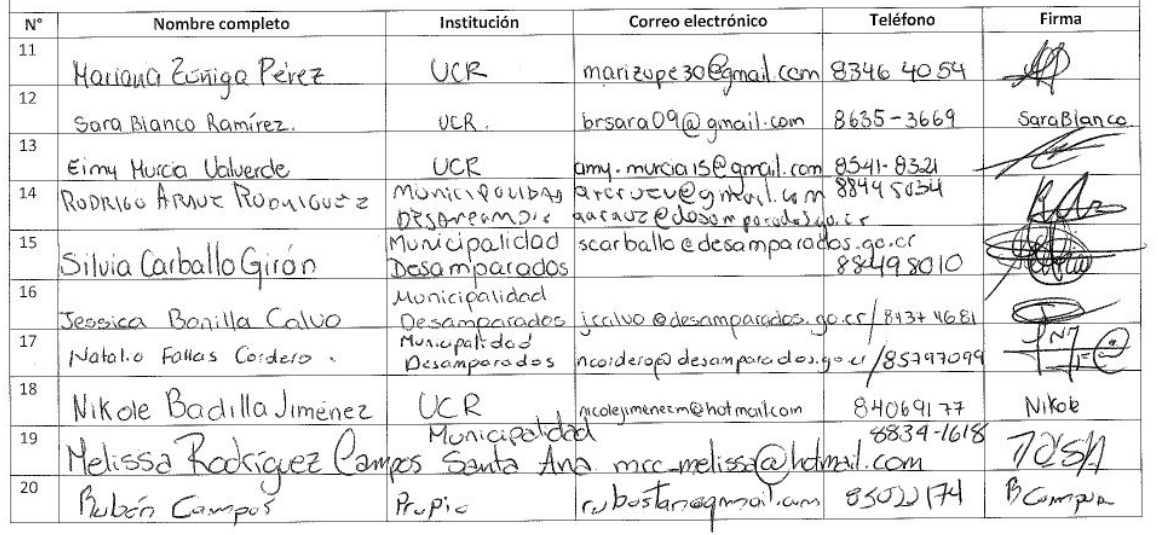

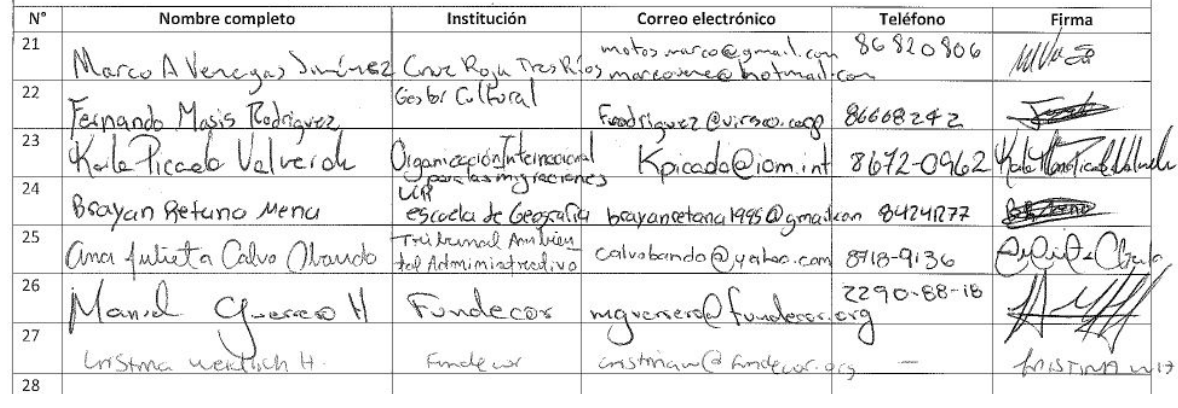

#### **4.2. Afiches**

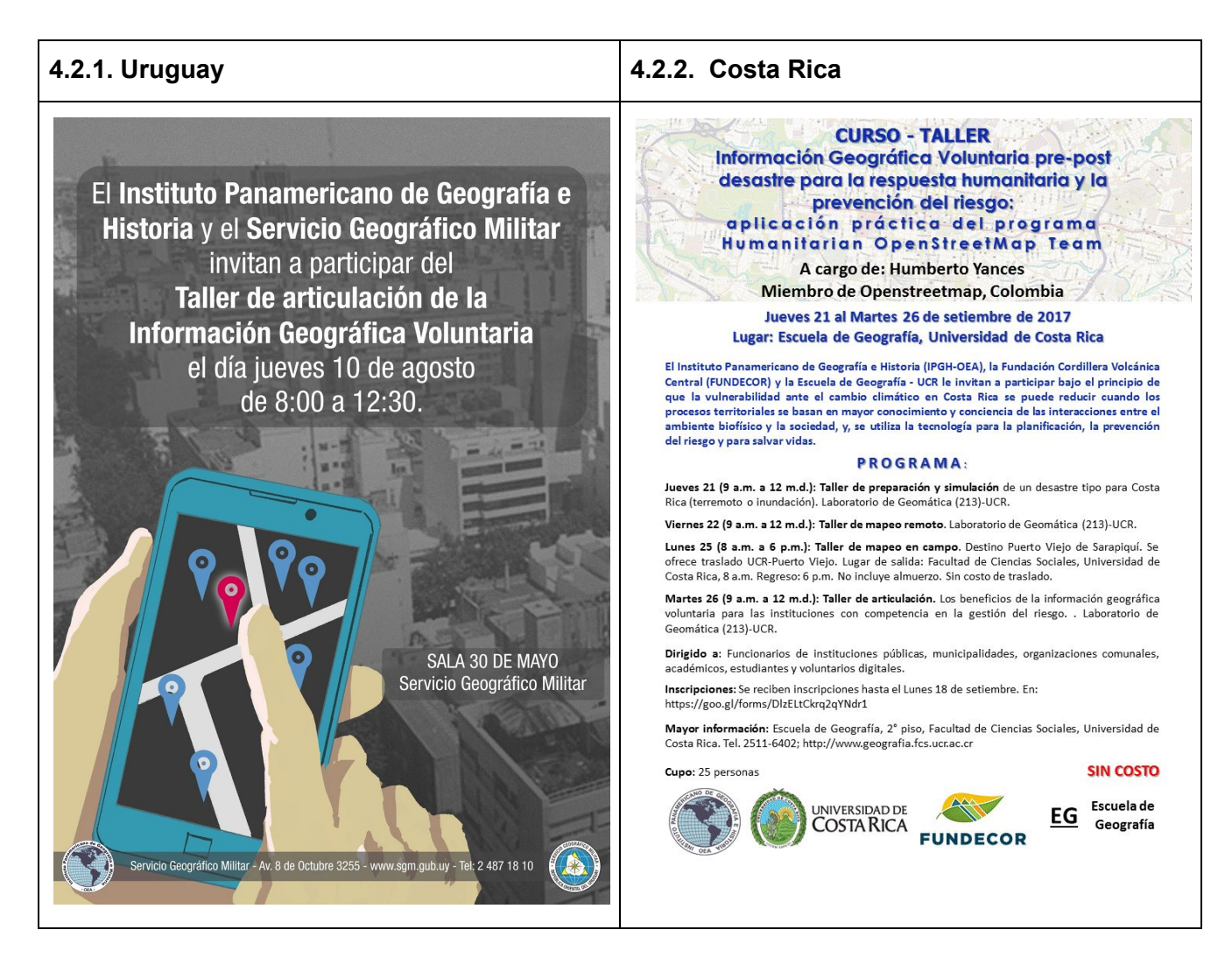

## **4.3. Enlaces**

#### **4.3.1. Uruguay**

- <http://www.sgm.gub.uy/2017/08/02/taller-de-igv/>
- [http://sinae.gub.uy/comunicacion/archivo-noticias/se-presento-la-plataforma-del-programa-ope](http://sinae.gub.uy/comunicacion/archivo-noticias/se-presento-la-plataforma-del-programa-openstreetmap) [nstreetmap](http://sinae.gub.uy/comunicacion/archivo-noticias/se-presento-la-plataforma-del-programa-openstreetmap)

#### **4.3.2. Costa Rica**

- <https://www.geografia.fcs.ucr.ac.cr/index.php/talller-osm>
- [https://www.facebook.com/pg/FundecorCR/photos/?tab=album&album\\_id=1148143301952614](https://www.facebook.com/pg/FundecorCR/photos/?tab=album&album_id=1148143301952614)